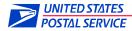

# **MAC Gold Manifest Mailing System Application**

(Version January 2009) Page 1

| Mailor Namo and Addross (Street City State 710+4)                                                                                                    | Name of mailer representative                                                                                                    |
|----------------------------------------------------------------------------------------------------|----------------------------------------------------------------------------------------------------|
| Mailer Name and Address (Street, City, State, ZIP+4)                                                                                                    | responsible for your manifest system                                                                                                |
|                                                                                                    |                                                                                                    |
| Mailer ID (MID) (MID required for use of Confirmation Services.)                                                                                                    | Phone Number                                                                                                    |
|                                                                                                    | ( )                                                                                                    |
| e-mail Address                                                                                                    | FAX                                                                                                    |
| By signing this application you are agreeing to the terms and conc                                                                                                    |                                                                                                    |
| this application. A letter of authorization will be sent to you after the same concerns and concerns application.                                                                                                    | ditions of the MAC Gold Authorization as listed on pages 2 and 3 of the District Post Office has conducted a review of your system. |
| Signature:                                                                                                    | Date:                                                                                                    |
| Objects ONLY the englished are the former of the former of |                                                                                                    |
| Check ONLY the options that are applicable to your sys                                                                                                    |                                                                                                    |
| ☐ First-Class Mail (Retail Price)<br>☐ Priority Mail (Commercial or Commercial Plus Price                                                                                                    | Delivery Confirmation Insured Signature Confirmation                                                                                |
| Flat-Rate Envelope Regular Flat-Rate Box                                                                                                    |                                                                                                    |
| ☐ Small Flat-Rate Box ☐ Large Flat-Rate Box                                                                                                    | PS Form 1357-S must be included.)                                                                                                   |
| ☐ Large Flat-Rate Box APO/FPO ☐ Parcel Post Machinable Nonbarcoded ☐ Parcel                                                                                                    | Soloot Machinohla Baroadad (Intra/Inter BMC)                                                                                        |
| Parcel Post Nonmachinable                                                                                                    | Select Machinable Barcoded (Intra/Intel BMC)                                                                                        |
| MAC Cold Product Information                                                                                                    |                                                                                                    |
| . MAC Gold Product Information Product Name and Version Number:                                                                                                    |                                                                                                    |
| Scale Manufacturer and Model:                                                                                                    |                                                                                                    |
|                                                                                                    |                                                                                                    |
| Product Supplier/Installer:                                                                                                    |                                                                                                    |
| Address:<br>Contact:                                                                                                    |                                                                                                    |
|                                                                                                    |                                                                                                    |
| Will this system be installed at multiple mailing sites<br>If yes, please submit a separate application (with re                                                                                                    |                                                                                                    |
| . Post Office where permit imprint advance deposit a                                                                                                    |                                                                                                    |
| (Note: Advance deposit account and permit imprint numb                                                                                                    | per required before submission of this application.)                                                                                |
| City/State/ZIP+4:                                                                                                    | Permit Imprint #                                                                                                    |
| . Daily Est. Volume: Pieces                                                                                                    | •                                                                                                    |
| . Daily Est. Volume rieces                                                                                                    | 200 pieces or 50 pounds.                                                                                                    |
| . If using Confirmation Services, select the method ye                                                                                                    | ·                                                                                                    |
| ☐ Internet FTP ☐ FTP Dial-up (modem) – F                                                                                                    |                                                                                                    |
| What days would you like to present your manifest                                                                                                    |                                                                                                    |
| M Tu W Th F Sa                                                                                                    |                                                                                                    |
| <ul> <li>What date would you like to begin manifesting your</li> </ul>                                                                                                    | mail?                                                                                                    |
| ( <b>Note</b> : Please allow 5 days for application processing.)                                                                                                    |                                                                                                    |
| lease submit: 1) This signed application and                                                                                                    | MAC Gold Department                                                                                                    |
| ) Form 1357-S (if using Confirmation Services) to the<br>IAC Gold Department at the address to the right. You will be                                                                                                    | National Customer Support Center United States Postal Service                                                                       |
| ontacted by a Postal Service representative in your area to confirm                                                                                                    | 6060 Primacy Pkwy STE 201                                                                                                    |
| ne receipt of this application and to finalize your start-up date.                                                                                                    | Memphis TN 38188-0001                                                                                                    |

## Terms and Conditions for Use of a MAC Gold Manifest Mailing System

- 1. All software and hardware components of this Manifest mailing System are MAC Gold certified. Use of non-certified components will nullify this authorization.
- 2. Mailings submitted as part of a MMS require that a unique identification number is printed on each mailpiece. Numbers may not be duplicated in a mailing and must appear sequentially in ascending order on the manifest.
- 3. Your company will ensure that the manifest(s) accurately represents the mailing including the number of pieces presented, postage computations and preparation. If the Postal Service determines through its sampling process that postage is understated by more than 1.5%, additional postage will be charged. No adjustments will be made for overstatement of postage.
- 4. Your company agrees to comply with the following quality control procedures described below to ensure the accuracy of postage computations:
  - a) Ensure that scales used to establish the package weights are maintained to the manufacturer's specifications. Proof of this maintenance must be submitted to the administering Post Office.
  - b) Count all pieces submitted with the manifest and compare that count to the summary totals on the manifest. Ensure that the amounts agree with the data reported on the appropriate postage statement(s) before these documents are submitted to the Postal Service.
- 5. If mailings submitted contain ongoing quality problems, the Postal Service reserves the right to require your company to implement other reasonable and appropriate quality control measures.
- 6. When presenting mail to the Postal Service for verification, please provide::
  - a) The most current official computerized facsimile postage statement or by Postage Statement Wizard.
  - b) The manifest in hardcopy or electronic media.
  - c) PS Forms 3877 and 3152. (These forms are generated automatically as part of the manifest when Confirmation Services are used.)
- 7. Your company will retain the manifest listing and summary and computer-generated postage statement facsimiles for 90 days from the date of mailing and make them available for inspection by the Postal Service within 48 hours on request. The manifest listing and summary may be retained electronically.
- 8. If your company relocates or has a change in ownership or makes any modification or any adjustment to the computerized system used for the preparation of mailings that might affect either the generation of required mailing documentation or mail preparation, your company will need to provide written notice—at least 7 days in advance—to the Postal Service.
- 9. On occasion, a Postal Service representative will need reasonable access to mail preparation areas to observe mail production and verify mailing records. As part of this process, we may request assistance in conducting periodic monitoring and review of this MMS. The review will include, but is not limited to, procedures for handling damaged and withdrawn pieces, for quality control and corrective actions, and production of accurate documentation.
- 10. If your company requests a postage refund or any adjustment to the advance deposit account for postage underpayment, the please submit the request in writing to the District Manager. Each request must be accompanied by supporting documentation, a clear explanation of the discrepancy and why it occurred, and corrective action taken to ensure it does not recur. If your company detects any occurrence of postage underpayment, it is your company's responsibility to report it to the Post Office within five (5) working days from the date of detection.
  - Any postage refund request or postage underpayment occurrence may trigger a review by the Postal Service to determine why the discrepancy was not detected by the system and whether proper corrective action was taken to prevent a recurrence. The District Manager will make a decision on the validity of a postage refund request or postage underpayment. When the District manager determines postage was overpaid or underpaid due to a system failure in the mailing operation, the administrative processing cost will be charged to the mailer. In that event, your company agrees to either separately pay the administrative processing cost, or allow the Postal Service to adjust the overpayment or underpayment amount, as appropriate.

MAC Gold Manifest Mailing System Application (Version January 2009)

- 11. Your company may cancel this authorization at any time by giving written notice to the Post Office and the District Manager.
- 12. The Postal Service reserves the right to suspend manifest mailing system privileges, pending review, when there is an indication that postal revenue is not fully protected.
- 13. The District Manager may cancel this authorization—upon 15 days' written notice—if the manager determines:
  - a) Your company is not providing manifests with correct data.
  - b) The required quality control procedures submitted with the application are not being properly performed.
  - c) The MMS does not comply with the requirements in the DMM, IMM, Publication 401, or this authorization, and problems are not promptly resolved.
  - d) Mailings are presented that are not properly prepared or properly paid for.
  - e) No manifested mailings are presented for more than 6 months.
  - f) Your company has relocated or has changed ownership without notification.
- 14. This authorization to mail using a MAC Gold certified manifest mailing system is effective as long as your company provides accurate manifests and postage statements to the Postal Service, the system remains certified and continues to operate according to the manufacturer's specifications or the District Manager or your company cancels the MMS authorization. If Postal Service periodic reviews or mailer supplied information indicates a need for modification, then the authorization will be modified as needed.

## For USPS Use Only

| MAC Gold Department                                                                |      |
|------------------------------------------------------------------------------------|------|
| Date Application Received:                                                         |      |
| Application Processed By:                                                          |      |
| File Number:                                                                       |      |
| Date Application Forwarded to District:                                            |      |
| Date PS Form 1357-S Sent:                                                          |      |
|                                                                                    |      |
| District Business Mail Entry Manager                                               |      |
| Date Application Received:                                                         |      |
| Confirmed Mailer Start Date:                                                       |      |
| Name of Mailer Representative Contacted:                                           |      |
| Contact with Mailer Made By:                                                       |      |
| Note: Once the start date is confirmed send the notification email. Exhibit 11R to | Date |

MAC Gold Manifest Mailing System Application (Version January 2009)

| Shaded Boxes for US Postal S                                                                                                    | Service use Only                                                                                  |                            |                          |                                          | _                                      |                                          |                    |                           |
|----------------------------------------------------------------------------------------------------|---------------------------------------------------------------------------------------------------|----------------------------|--------------------------|------------------------------------------|----------------------------------------|------------------------------------------|--------------------|---------------------------|
| Original PS 1357-S Located at:  U.S. Postal Service  Request for Computer Access                                                                                                    |                                                                                                   |                            |                          |                                          |                                        | ₋ogon ID Assio                           | gned               |                           |
|                                                                                                    |                                                                                                   |                            |                          | ing form on reverse side.)               |                                        |                                          |                    |                           |
| Section A: User Identification                                                                                                    |                                                                                                   |                            |                          |                                          |                                        |                                          |                    |                           |
| 1. Requestor's Name                                                                                                    |                                                                                                   |                            |                          | 2.eAccess Unique ID or L                 | ast 4 Digits o                         | of SSN                                   | 3. Area <b>N/A</b> | 4. Finance No. <b>N/A</b> |
| 5. Requestor's Job Title                                                                                                    |                                                                                                   |                            |                          | 6. Employment Status (Cl                 | heck one)                              | ☐ Contractor                             |                    | Temporary                 |
| 7 11000 0                                                                                                    |                                                                                                   |                            |                          |                                          | asual                                  | Foreign                                  | <u>X</u>           | Nonpostal                 |
| 7. USPS Organization/Department <b>N/A</b>                                                                                                    |                                                                                                   |                            |                          | 8. USPS or Company Ma                    | iling Address                          | (Include ZIP+                            | 4)                 |                           |
| 9. Telephone No.                                                                                                    |                                                                                                   |                            |                          |                                          |                                        |                                          |                    |                           |
| 10. District Code and Name <b>N/A</b>                                                                                                    |                                                                                                   |                            |                          |                                          |                                        |                                          |                    |                           |
| 11. User Responsibility Agreement Sta I am responsible for Logon/Logoff, all actions pe authorized to me is prohibited. I understand my logo I agree that misuse of a USPS computer system Inspection Service.  (Read Privacy | ertaining to the use of my ass<br>on ID may be suspended indef<br>may result in disciplinary acti | finitely if I<br>ion and/o | violate se<br>r criminal | ecurity procedures or fail to provide it | update information<br>y detected misus | n for Section A who<br>e of a computer s | enever I c         | hange job positions.      |
| Signature                                                                                                    |                                                                                                   |                            |                          |                                          |                                        | Date                                     |                    |                           |
| 12. Manager Responsibility Agreement I agree that modifications to existing service agr organization. I also agree that upon termination or t will periodically review the use of the assigned logor                          | eements will require additionar ransfer of the user, I will advis                                 | e the Cor                  |                          |                                          |                                        |                                          |                    |                           |
| USPS Manager's Name (Please print)                                                                                                    | Logon ID                                                                                          | Signa                      | ature                    |                                          | Date                                   | Telephor                                 | ne No.             |                           |
| Section B: Computer Access Re                                                                                                    | equested                                                                                          |                            |                          |                                          |                                        |                                          |                    |                           |
| 13a. Describe Support Required                                                                                                    | <u> </u>                                                                                          |                            |                          |                                          |                                        | Eagan Data                               | a Conf             | or                        |
| X Logon ID (Circle one): New                                                                                                    | ) Change Delete                                                                                   |                            |                          | X Facility Where Access                  | Is Required:                           |                                          |                    |                           |
| □ DDE/DR: Access Code:                                                                                                    | User Type:                                                                                        |                            |                          | ☐ List Existing Logon IDs                |                                        |                                          |                    |                           |
| Access for Delivery                                                                                                    | Confirmation Syster                                                                               | m                          |                          | Access for Confirm Sys                   | tem                                    |                                          |                    |                           |
| PPP Dial-up Acc                                                                                                    | -                                                                                                 |                            |                          | ☐ Web Site Access                        |                                        |                                          |                    |                           |
| PTSMFTP.I                                                                                                    | USPS.GOV                                                                                          |                            |                          | ☐ File Transmission Acc                  | count                                  |                                          |                    |                           |
| Access for Entry In                                                                                                    | formation System                                                                                  |                            |                          | Access for Performance                   | Reporting                              | System                                   |                    |                           |
| ☐ Web Site Access                                                                                                    |                                                                                                   |                            |                          | ☐ Web Site Access                        |                                        |                                          |                    |                           |
| ☐ File Transmissio                                                                                                    | n Account                                                                                         |                            |                          |                                          |                                        |                                          |                    |                           |
| 13b. Resource Name                                                                                                    |                                                                                                   |                            |                          | 13c. Sensitive or                        | 13d. Access                            | Level Require                            | ed                 |                           |
| (Additional room is availab                                                                                                    | ole on the reverse side                                                                           | :)                         |                          | Proprietary                              |                                        | (See instru                              | uctions)           | <u> </u>                  |
|                                                                                                    |                                                                                                   |                            |                          |                                          |                                        |                                          |                    |                           |
|                                                                                                    |                                                                                                   |                            |                          |                                          |                                        |                                          |                    |                           |
| Section C: Computer Access Ap                                                                                                    | pprovals                                                                                          |                            |                          |                                          |                                        |                                          |                    |                           |
| 14. Contractor Information (Must be co                                                                                                    |                                                                                                   | cting O                    | fficer's                 | Representative (COR))                    |                                        |                                          |                    |                           |
| a. Does the Contract Contain Provis                                                                                                    |                                                                                                   |                            |                          | b. Contract Number:                      |                                        |                                          |                    |                           |
| 1. Screening?                                                                                                    | (55.0 100 01                                                                                      | Yes                        | No                       |                                          |                                        |                                          |                    |                           |
| 2. Security of Information?                                                                                                    |                                                                                                   | Yes                        | No                       | c. Contract Expiration Da                | te:                                    |                                          |                    |                           |
| 3. Privacy of Information?                                                                                                    |                                                                                                   | Yes                        | No                       |                                          |                                        |                                          |                    |                           |
| 4. Contractor Screening by the I                                                                                                    | nspection Service?                                                                                | Yes                        | No                       | d. USPS Organization/De                  | epartment: _                           |                                          |                    |                           |
| 15. USPS COR's Name (Please Print)                                                                                                    |                                                                                                   | Signa                      | ature                    |                                          | Date                                   | Telephor                                 | ne No.             |                           |
| 16. Functional System Coordinator's N                                                                                                    | ame (Please Print)                                                                                | Signa                      | ature                    |                                          | Date                                   | Telephor                                 | ne No.             |                           |
| 17. Logon ID Administrator's Name (Ple                                                                                                    | ease Print)                                                                                       | Signa                      | ature                    |                                          | Date                                   | Telephor                                 | ne No.             |                           |

## Instructions for Completing PS Form 1357-S

Note: Please print all entries except for signatures. Incomplete information may cause delays in implementation or return of this form.

#### Section A: User Identification

- 1. Print your full name.
- 2. Enter your eAccess Unique Identifier or last 4 digits of Social Security Number.
- 3. Enter your Area.
- 4. Enter your Finance Number.
- 5. Enter your official job title.
- 6. Enter your employment status.
- 7. Specify your work organization.
- 8. Enter your USPS or company mailing address (include ZIP+4).
- 9. Enter your telephone number.
- 10.Enter your District Code and District Name, if applicable.
- 11.Read and understand the User Responsibility Agreement Statement \* and Privacy Act Statement (printed below) before signing and dating this document.
- 12. Your USPS manager must read and understand the Manager Responsibility Agreement Statement \* prior to affixing his/her name, Logon ID (Unique Identifier), signature, date, and phone number.

## Section B: Computer Access Requested

13a. Please check, circle, and describe the support that you will require. Specify any system compilers or other special software required in support of your request. Include all data access (CICS transaction IDs, IDMS codes, etc.) requirements or any special security required of the system or data. Include any support services (data entry, etc.) needed. Estimate the number of service hours required per week in support of your request. Special access request to the DDE/DR system will require DDE/DR Functional System Coordinator to supply the access code and user type.

- 13b. Enter the name of the application(s) or resources to which access is sought.
- 13c. Specify if applications or files within applications are sensitive or proprietary.
- 13d. Specify the appropriate access level to applications and files.

READ access allows a user to read and copy, but not to changea filename or it's contents.

WRITE access allows a user to change the contents of or delete a file, to create files within a catalog or directory, and may permit renaming and relocating files.

EXECUTE access allows a user to execute or use a program file, but generally not to see or change it.

ALLOCATE access allows a user to delete, rename, catalog, uncatalog, or archive a file.

### **Section C: Computer Access Approvals**

- 14a-d. The Contracting Officer's Representative (COR) will complete this block -- reference the Administrative Support Manual (ASM); Procurement Manual (PM); and Handbook AS-805. If the contractor has not been screened, the contractor must complete and attach PS Forms 2025 and 2181 with this request.
- 15. The COR will complete Block 14 before entering his/her name, signature, date, and phone number.
- 16. To approve grants of access, the Functional System Coordinator enters his/her name, signature, date, and phone number.
- 17. The person (Logon ID Administrator) responsible for creating a logon ID for a user enters his/her name, signature, phone number, and date. The Logon ID Administrator must also indicate in the upper left hand corner of PS Form 1357-S where the original of this PS Form 1357-S will be kept and in the upper right hand corner the Logon ID assigned.

13d Access Level Required

\* Additional responsibilities can be found in Handbook AS-805 and Administrative Support Manual (ASM).

#### **Privacy Act Statement**

13h Resource Name

The collection of this information is authorized by 39 U.S.C. 401 and Public Law 100-235, Computer Security Act of 1987. This information will be used to assign computer logon IDs by which access to data and/or files on computer systems is limited to authorized persons through the use of computer security access control products. As a routine use, this information may be disclosed to a congressional office at your request; to OMB for review of private relief legislation; to a labor organization as required by the NLRA; where pertinent, in a legal proceeding to which the USPS is a party; to an appropriate law enforcement agency for investigative or prosecutorial purposes; to a government agency where relevant to a hiring, contracting, or licensing decision by the requesting agency; to a government agency in order to elicit information relevant to a hiring, contracting, or licensing decision by the USPS; to an expert or consultant under contract with the USPS to fulfill an agency function; to the Federal Records Center for storage; to the Equal Employment Opportunity Commission for investigating a formal EEO complaint filed against the USPS under 29 CFR 1613; and to the Merit Systems Protection Board or Offices of Special Counsel for proceedings involving possible prohibited personnel practices. Completion of this form is voluntary; however, if this information is not provided, you may not be granted a computer logon ID.

13c Sensitive or

| 13b. Nesource Name     | 130. Selisitive of | (See instructions) |  |  |  |
|------------------------|--------------------|--------------------|--|--|--|
| (Continued from front) | Proprietary        |                    |  |  |  |
|                        |                    |                    |  |  |  |
|                        |                    |                    |  |  |  |
|                        |                    |                    |  |  |  |
|                        |                    |                    |  |  |  |
|                        |                    |                    |  |  |  |
|                        |                    |                    |  |  |  |
|                        |                    |                    |  |  |  |
|                        |                    |                    |  |  |  |
|                        |                    |                    |  |  |  |
|                        |                    |                    |  |  |  |
|                        |                    |                    |  |  |  |
|                        |                    |                    |  |  |  |
|                        |                    |                    |  |  |  |
|                        |                    |                    |  |  |  |
|                        |                    |                    |  |  |  |
|                        |                    |                    |  |  |  |
|                        |                    |                    |  |  |  |
|                        |                    |                    |  |  |  |
|                        |                    |                    |  |  |  |